## $\Gamma$  ++

File Processing

Entering data using the keyboard is not always convenient…Since engineers deal with big amount of data, keyboard entry become unsatisfactory…

As an alternative, data can be entered once into a **File** and read as needed… And for many times…

Therefore, the results of a program can be stored into a **File** instead of sending them to the screen... Thus, result data can be analyzed by another program…

For permanent retention, the computer store files on *secondary storage devices* such as magnetic disks (Hard disk, Floppy), *optical discs* (CDROM, DVD) and *Tapes*...  $\Gamma$  ++

digit) …

process…

! A **Character** is the smallest element of data… *letters digits special characters*...

> A **Field** is a set of related characters… *Student's ID, name, date of birth, major*...

 $\Gamma$  ++

**Character** of data…

**The data Hierarchy**

 $\triangleright$  The computer can construct a sophisticated way of representing data using only two states **0**s and **1**s… This two-states system is called **Binary System** ! Each **0** or **1** in a binary system is called a **bit** (binary

 $\triangleright$  But a single bit cannot store all the numbers, letters and special characters that the computer must

The bits are put together in a group called a **Byte**… There are usually *8 bits in a byte*, which represents one ! A **Record** is a collection of related fields… *Student's record.*..

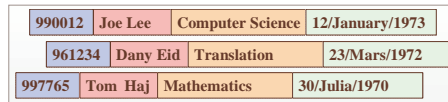

! A **File** is a collection of related records… *Student's application file*...

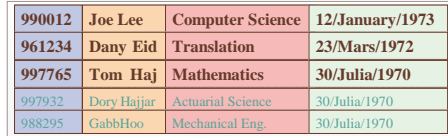

! A **Database** is a collection of interrelated files stored together with a minimum of redundancy… *Registrar's database*...

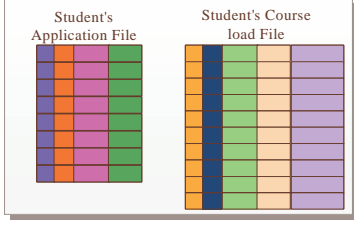

## $C++$

File Processing

## **Standard Stream Objects (Recall)**

- $\triangleright$  When a program is lunched by the operating system, four standard stream objects are automatically created and are made ready to be used by the program… Those objects are:
	- **Standard Input...** Usually connected to the keyboard.
	- # **Standard Output**… Usually connected to the screen…
	- # **Standard Error**…
	- # **Standard Log**…
- $>$  In C++ those stream object can be referred to as follow:
	- **Cin** as the Standard Input...
	- # **Cout** as Standard Output…
	- # **Cerr** as Standard Error…
	- # **Clog** as Standard Log…

Any other stream object, **must first be created by the program** before being used …

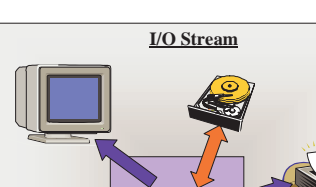

**Input / Output Stream (Recall)**

 $C++$ 

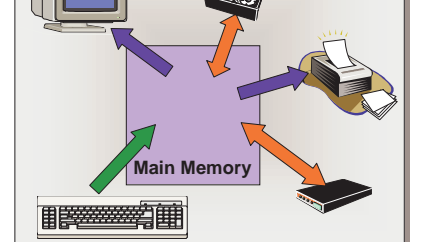

File Processing

- ! C++ I/O occurs in a **stream** …where a stream is simply a sequence of data (bytes)…
- $\triangleright$  In input operations, the data flow from the device (keyboard, disk, etc.) to the main memory…
- $\triangleright$  In output operations, data flow from the main memory to the output device (screen, printer, disk)…

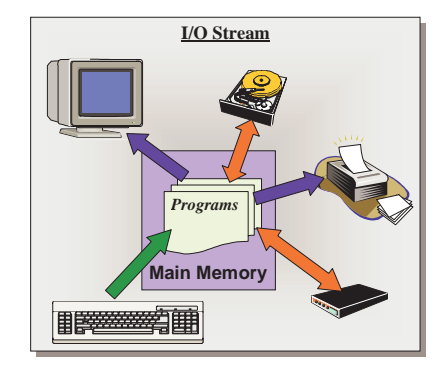

**A**

**990012 Joe Lee**

**B d** 

 $9^{\text{1}}$  **B**  $\frac{1}{2}$  \$ 6<sup>1</sup>

File Processing

**y ;**

**Computer Science 12/January/1973**

 $\frac{1}{2}$  **B**  $\frac{1}{2}$  **6 6** 

**3** 

- $\triangleright$  To enable a program to communicate with any I/O device, an object (identification entity) must be created and a stream is associated with this object…
- $\triangleright$  The association of the stream and the object provides a communication channels between the program and a particular input / output device…

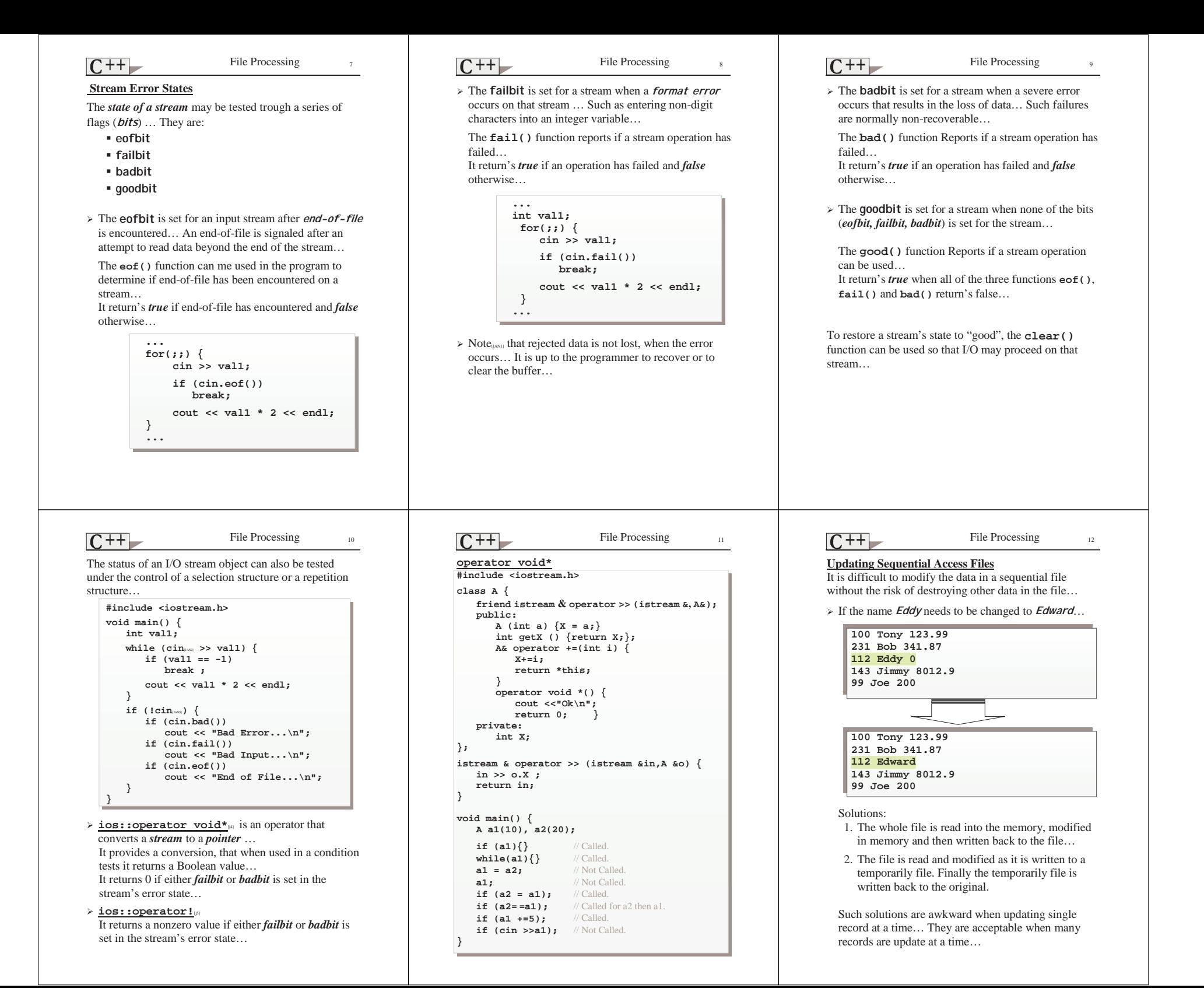

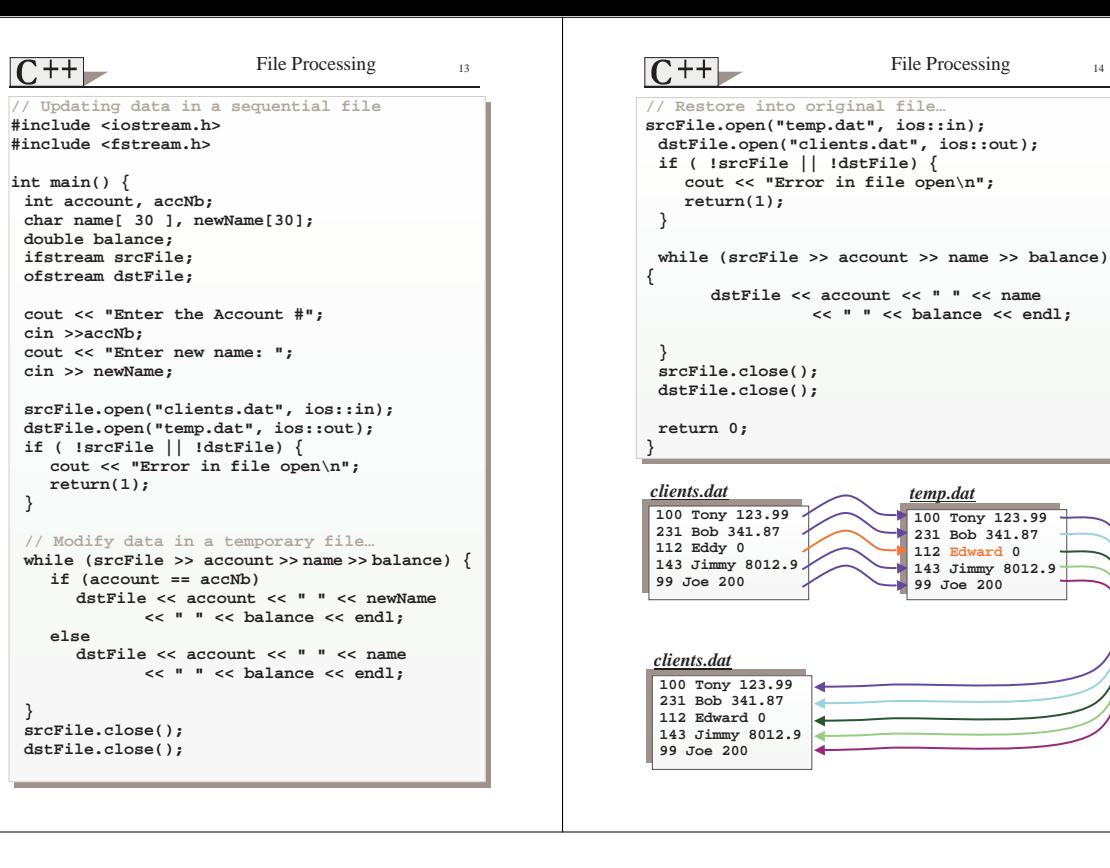